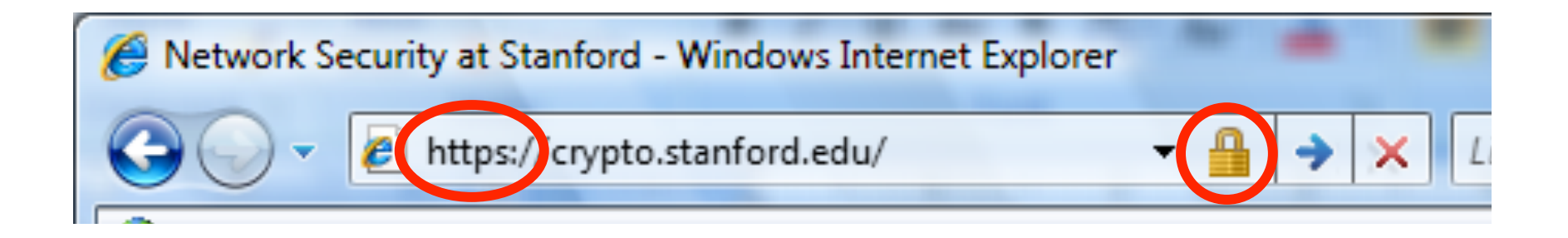

# **HTTPS and the Lock Icon**

**Dan Boneh**

- **Brief overview of HTTPS:** 
	- How the SSL/TLS protocol works (very briefly)
	- How to use HTTPS
- **Integrating HTTPS into the browser** 
	- Lots of user interface problems to watch for

#### **Network Attacker:**

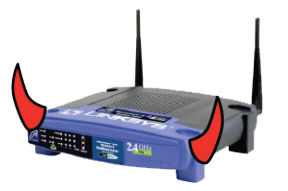

• Controls network infrastructure: Routers, DNS

**Passive attacker:** only eavesdrops on net traffic

**Active attacker**: eavesdrops, injects, blocks, and modifies packets

#### **Examples:**

- Wireless network at Internet Café
- Internet access at hotels (untrusted ISP)

### **SSL/TLS overview**

#### **Public-key encryption:**

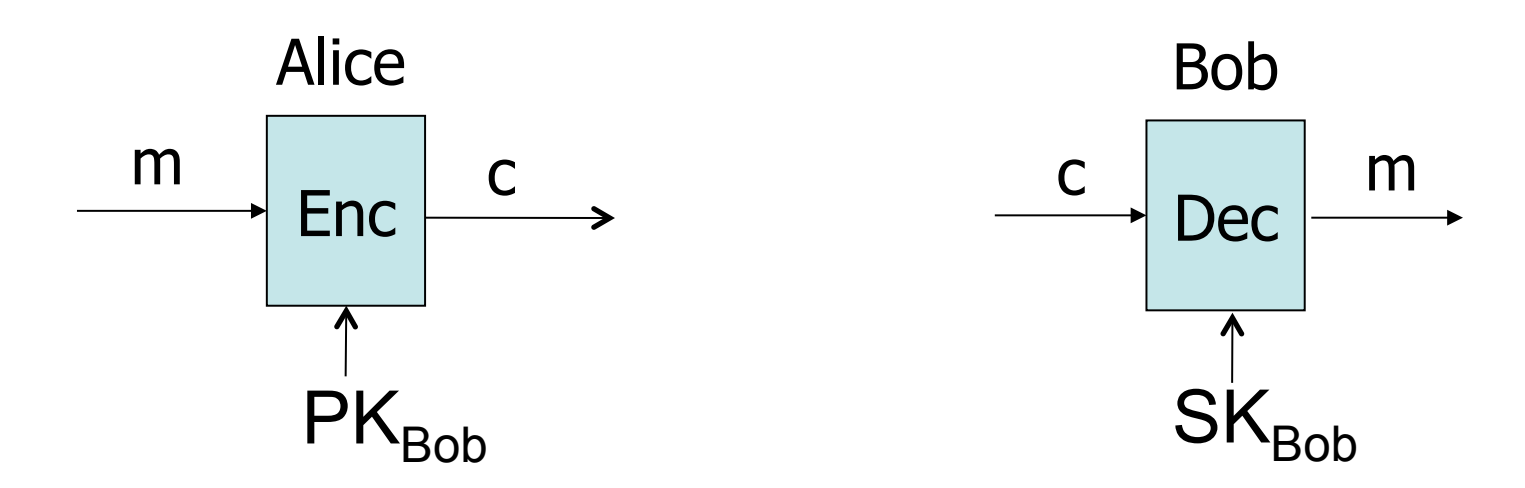

Bob generates (SK<sub>Bob</sub>, PK<sub>Bob</sub>)

Alice: using PK<sub>Bob</sub> encrypts messages  **and only Bob can decrypt** 

### **Certificates**

How does Alice (browser) obtain PK<sub>Bob</sub> ?

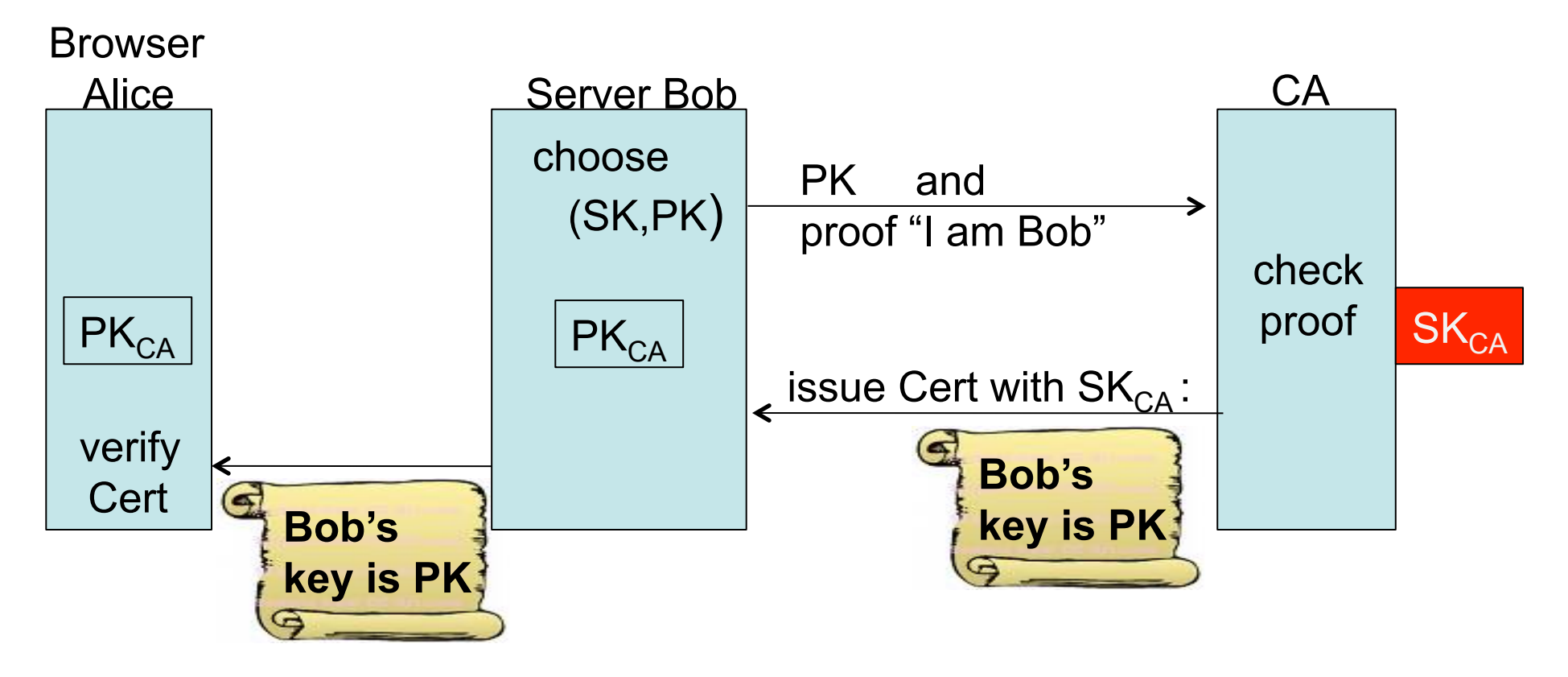

**Bob uses Cert for an extended period** (e.g. one year)

#### **Certificates: example**

#### **Important fields:**

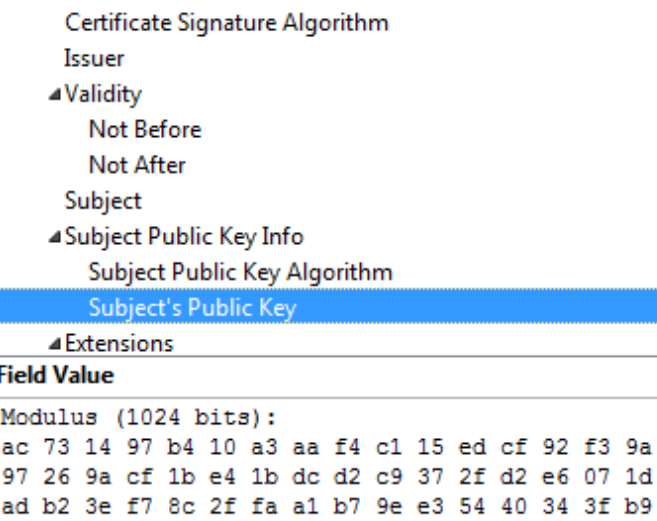

e2 1c 12 8a 30 6b 0c fa 30 6a 01 61 e9 7c b1 98 2d 0d c6 38 03 b4 55 33 7f 10 40 45 c5 c3 e4 d6 6b 9c 0d d0 8e 4f 39 0d 2b d2 e9 88 cb 2d 21 a3 f1 84 61 3c 3a aa 80 18 27 e6 7e f7 b8 6a 0a 75 e1 bb 14 72 95 cb 64 78 06 84 81 eb 7b 07 8d 49

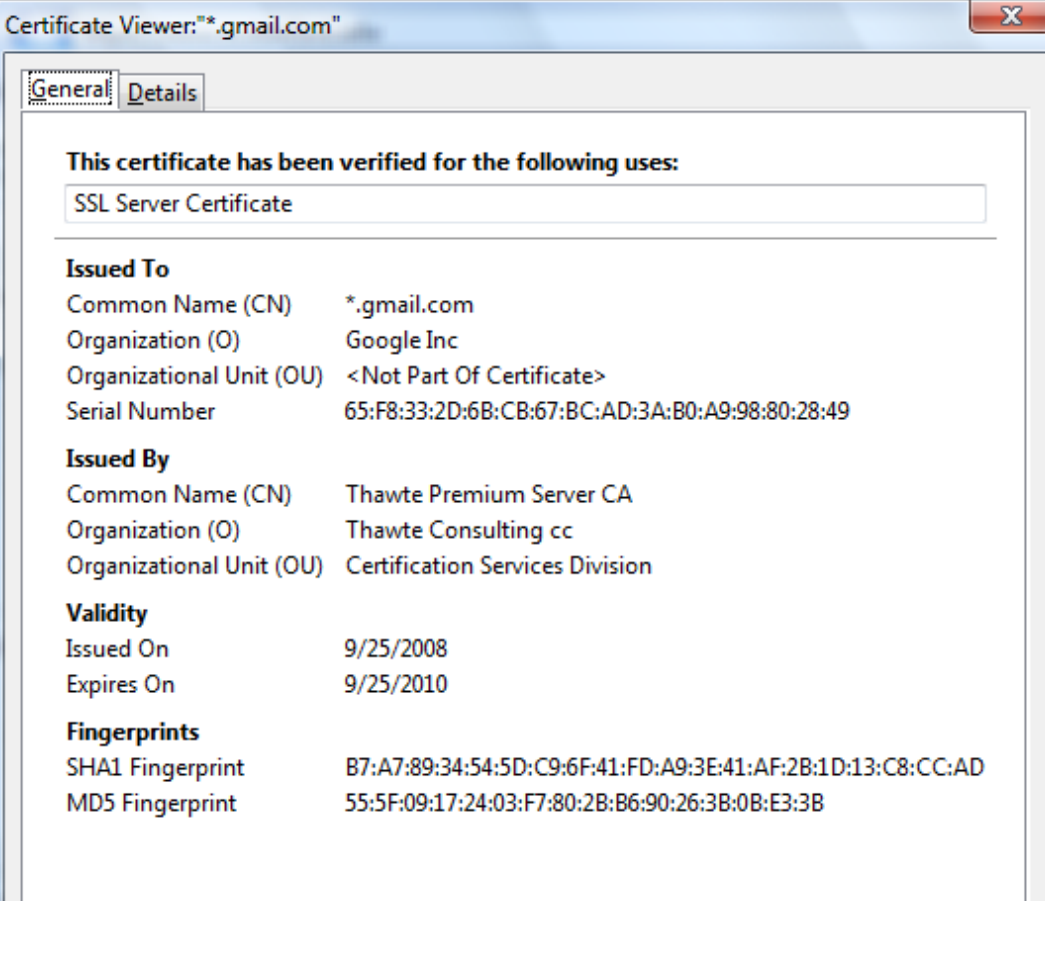

#### **Subject's CommonName can be:**

- An explicit name, e.g. cs.stanford.edu , or
- A name with a wildcard character, e.g. \*.stanford.edu or cs\*.stanford.edu

#### **matching rules:**

- IE7: "\*" must occur in leftmost component, does not match "." example: **\*.a.com** matches **x.a.com** but not **y.x.a.com**
- FF3: "\*" matches anything

#### **Certificate Authorities**

### Browsers accept certificates from a large number of CAs

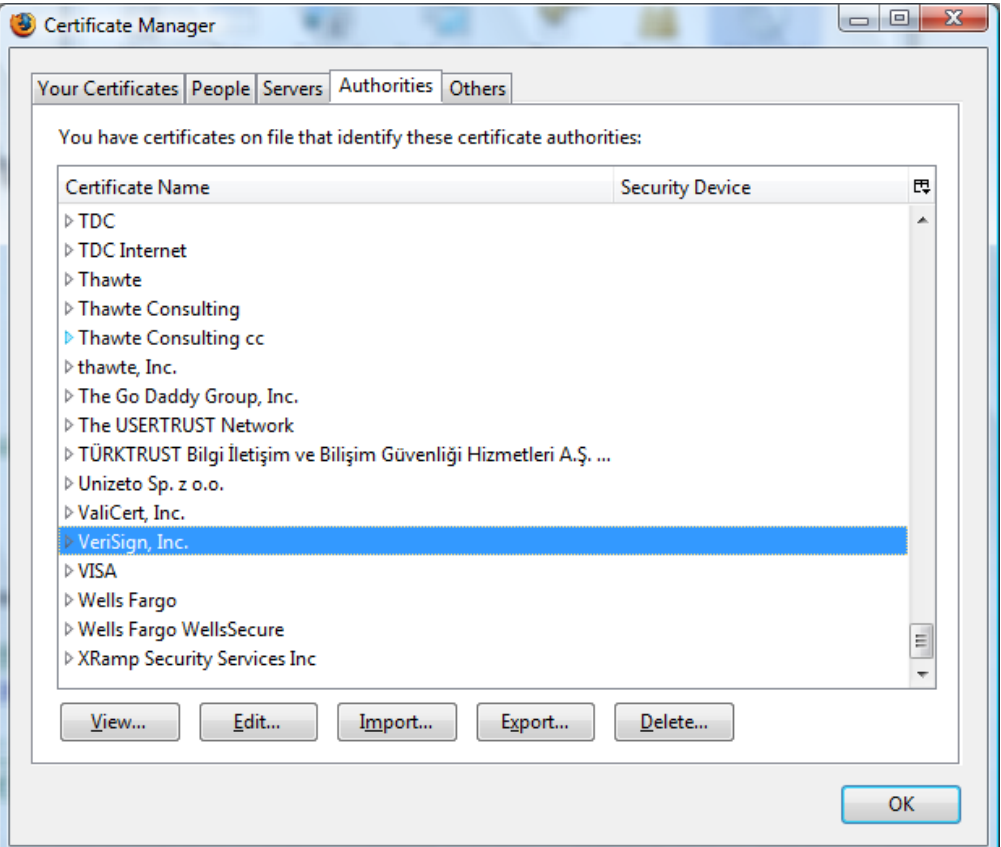

### **Brief overview of SSL/TLS**

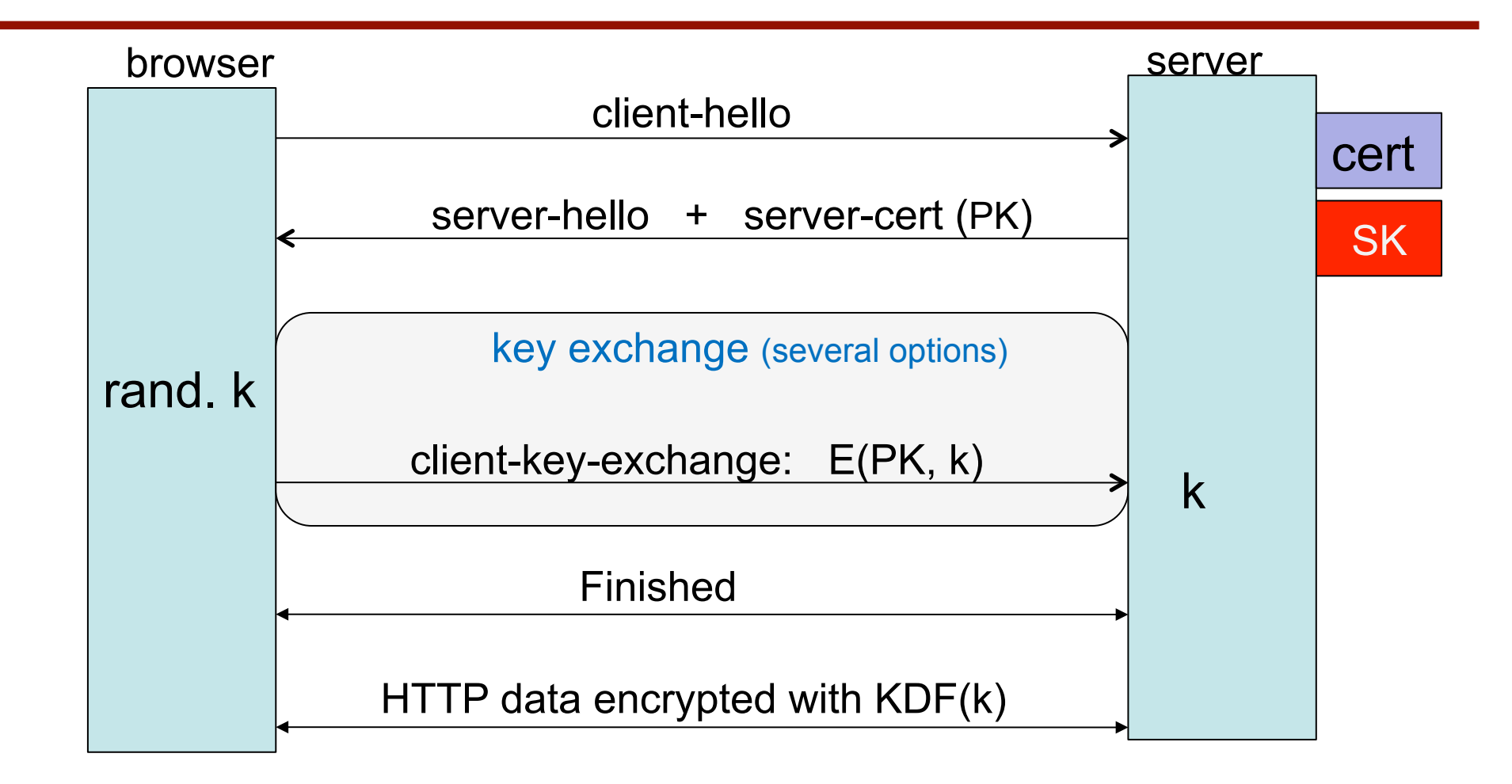

Most common: server authentication only

### **Integrating SSL/TLS with HTTP** ⇒ **HTTPS**

web

web<br>proxy web

server

#### **Two complications**

• **Web proxies** 

solution: browser sends CONNECT domain-name before client-hello (dropped by proxy) corporate network

• **Virtual hosting:**  two sites hosted at same IP address. solution in TLS 1.1 (RFC 4366) client hello extension: server name=cnn.com web server  $cert_{CNN}$  $cert_{\text{FOX}}$ client-hello server-cert ???

implemented in FF2 and IE7 (vista)

### **Why is HTTPS not used for all web traffic?**

- **Slows down web servers**
- **Breaks Internet caching** 
	- ISPs cannot cache HTTPS traffic
	- Results in increased traffic at web site
- **Incompatible with virtual hosting** (older browsers)

# **HTTPS in the Browser**

## **The lock icon: SSL indicator**

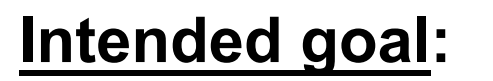

• Provide user with identity of page origin

Network Security at Stanford - Windows Internet Explorer

https://trypto.stanford.edu/

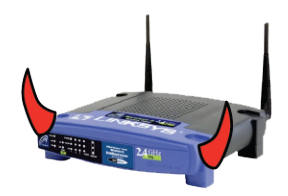

• Indicate to user that page contents were not viewed or modified by a **network attacker** 

#### **In reality:**

- Origin ID is not always helpful **example: Stanford HR is hosted at BenefitsCenter.com**
- Many other problems (next few slides)

### **When is the (basic) lock icon displayed**

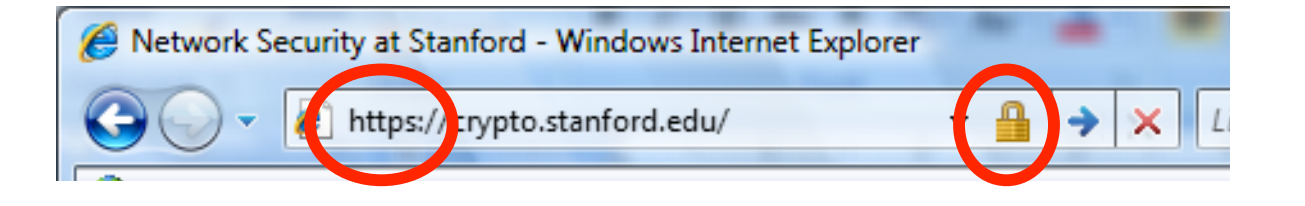

• **All elements on the page fetched using HTTPS** 

(with some exceptions)

- **For all elements:** 
	- HTTPS cert issued by a CA trusted by browser
	- HTTPS cert is valid (e.g. not expired)
	- CommonName in cert matches domain in URL

### **The lock UI: help users authenticate site**

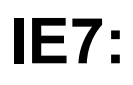

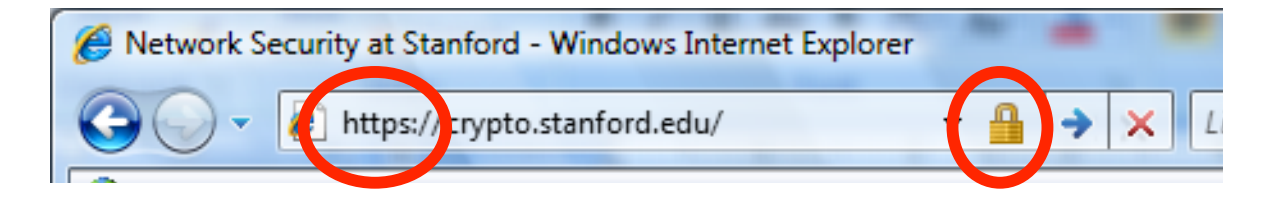

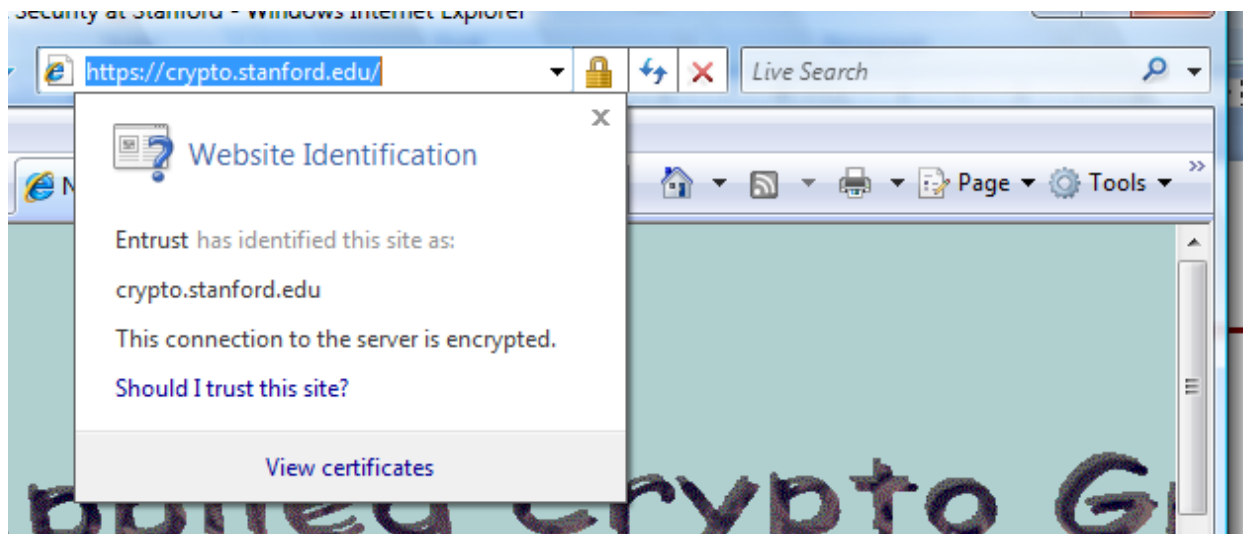

### **The lock UI: help users authenticate site**

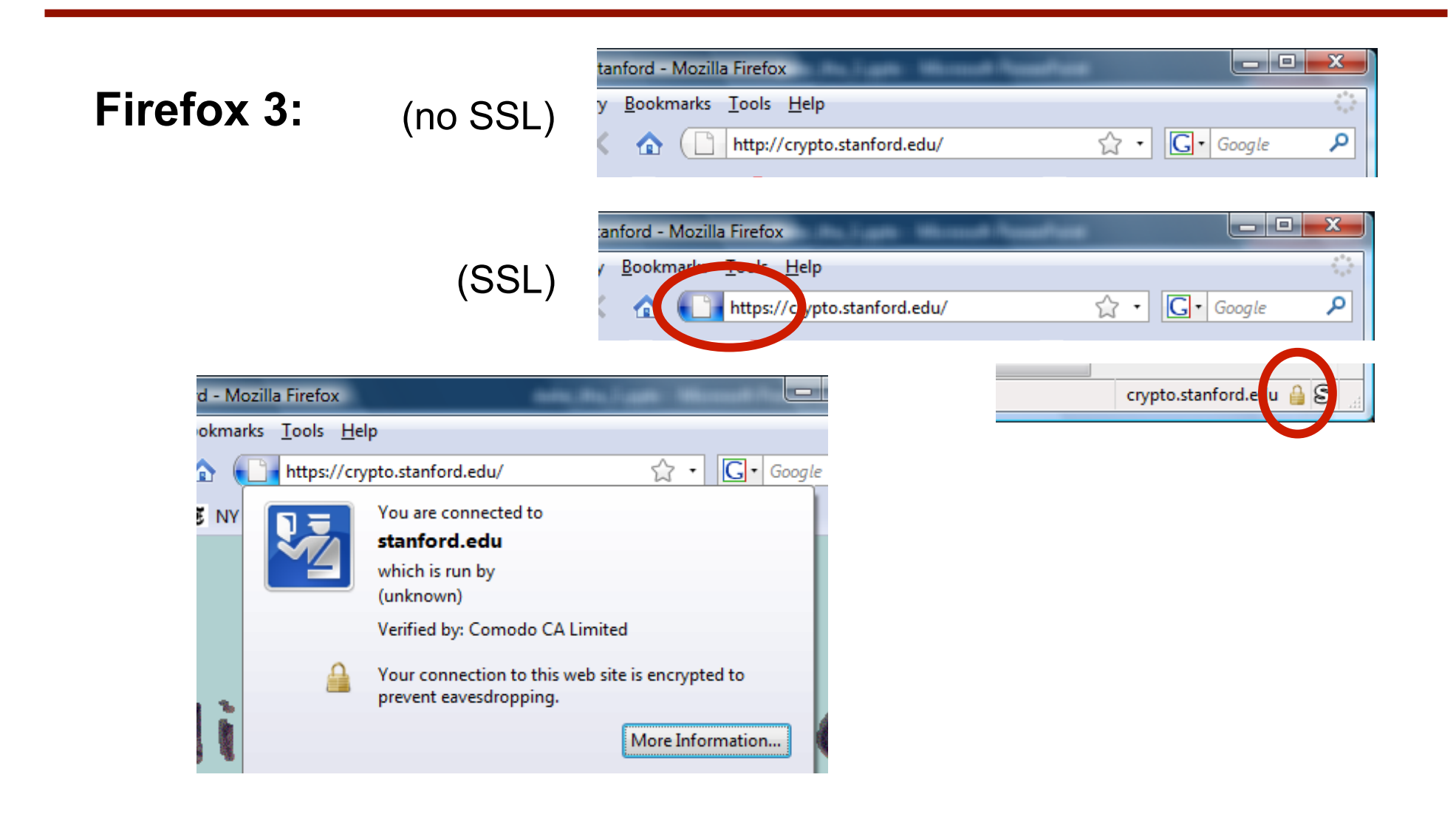

#### **The lock UI: help users authenticate site**

#### **Firefox 3: clicking on bottom lock icon gives**

П

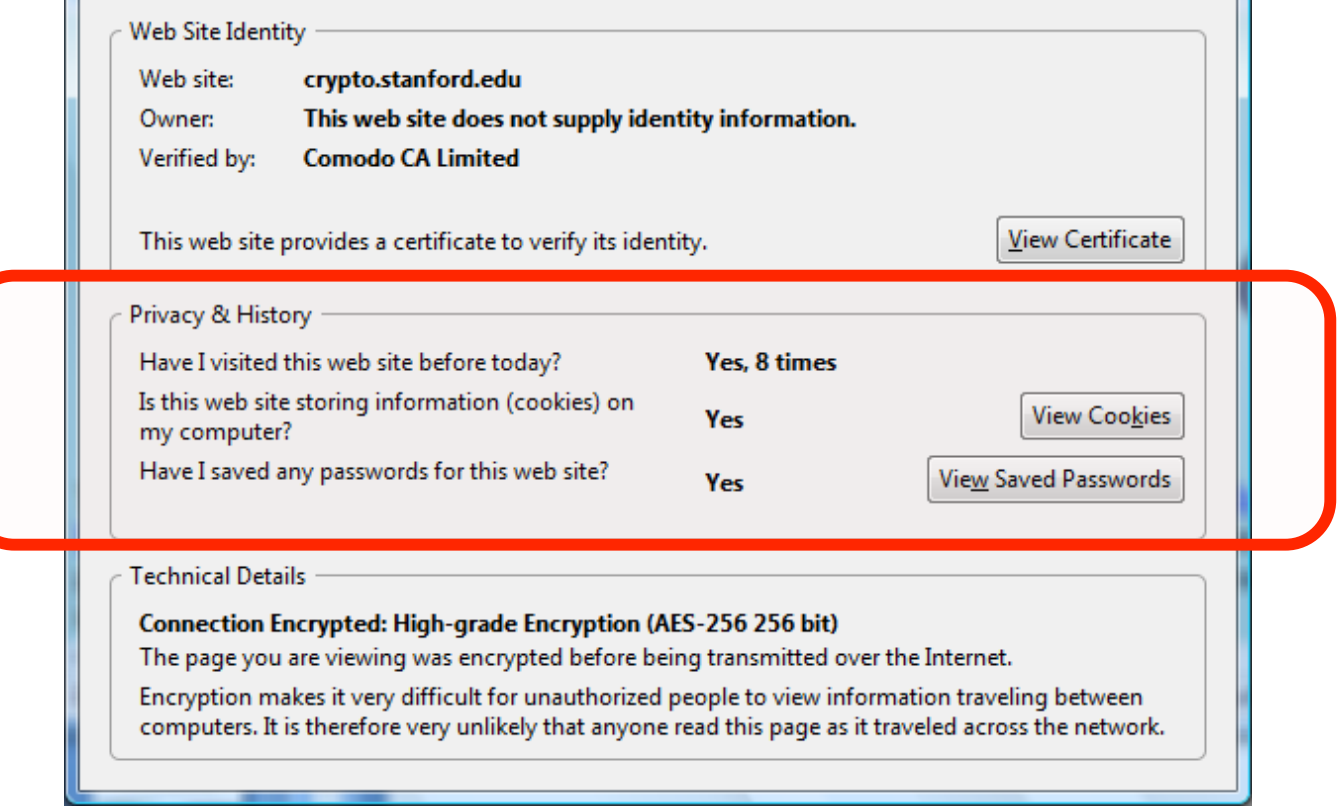

 $\Box$ 

### **The lock UI: Extended Validation (EV) Certs**

- • **Harder to obtain than regular certs**
	- requires human lawyer at CA to approve cert request
- • **Designed for banks and large e-commerce sites**

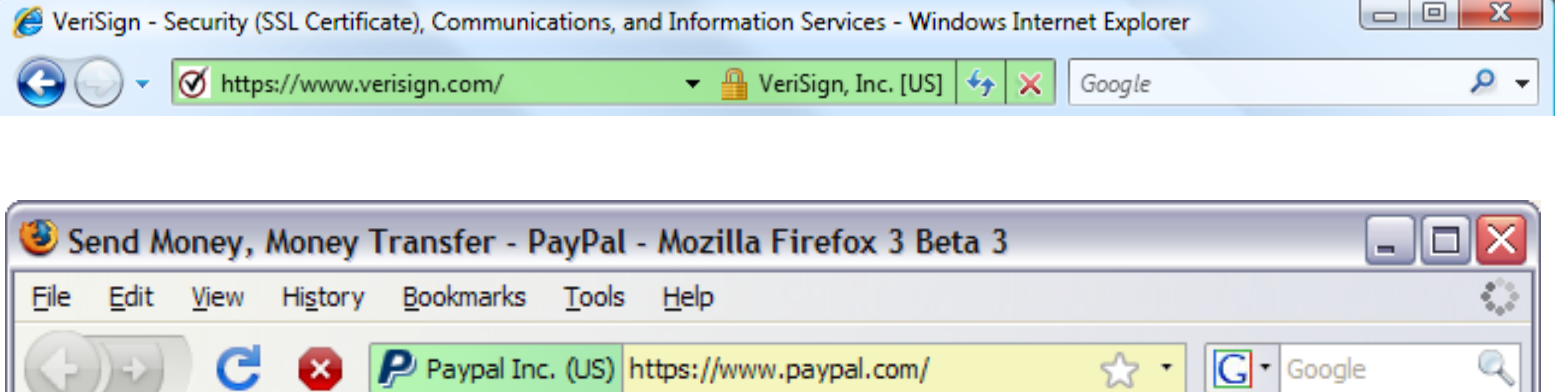

• **Helps block "semantic attacks":** www.bankofthe**vv**est.com

### **A general UI attack: picture-in-picture**

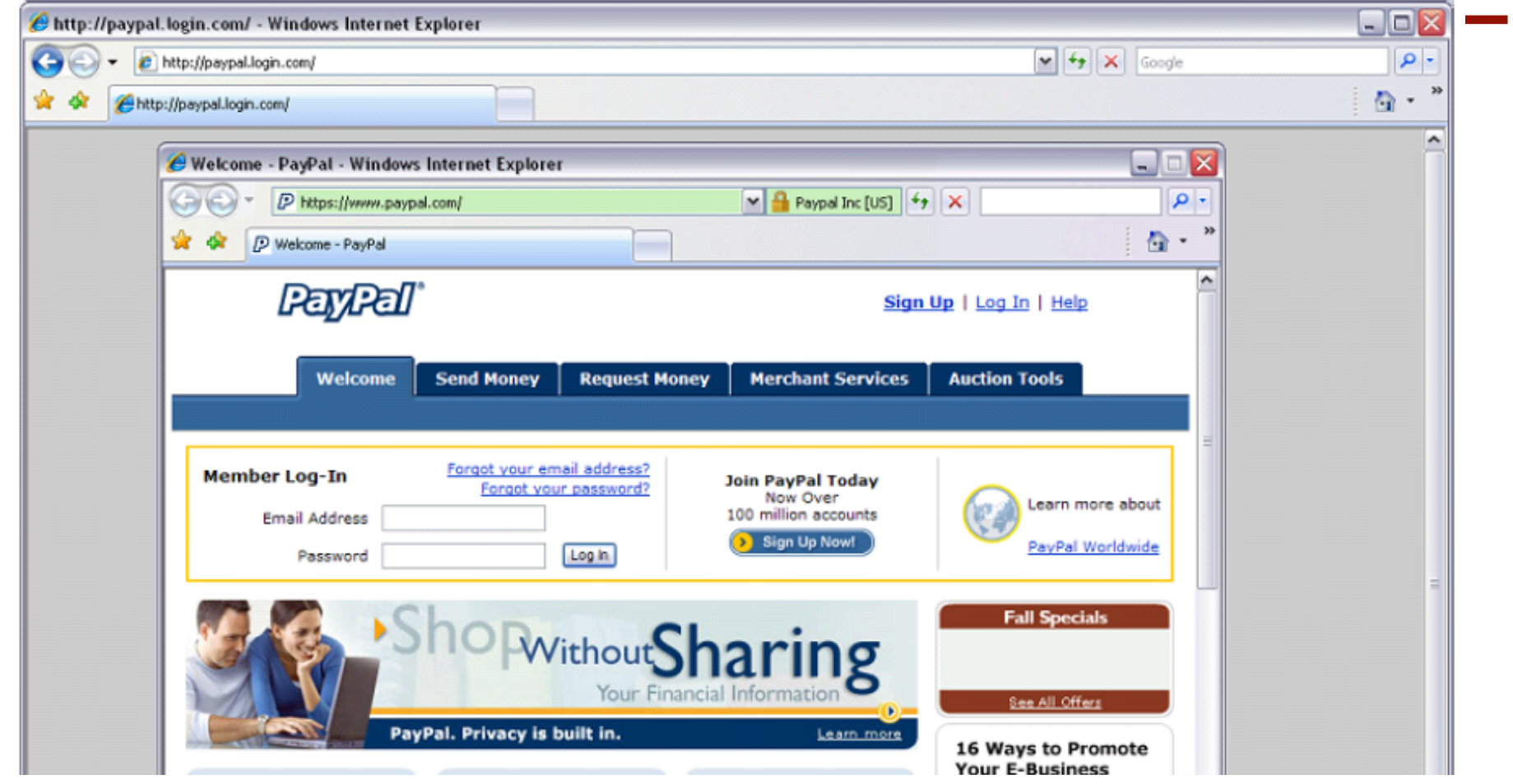

Trained users are more likely to fall victim to this [JSTB'07]

### **HTTPS and login pages: incorrect version**

#### **Users often land on login page over HTTP:**

- Type site's HTTP URL into address bar, or
- Google links to the HTTP page

View source:

<form method="post"

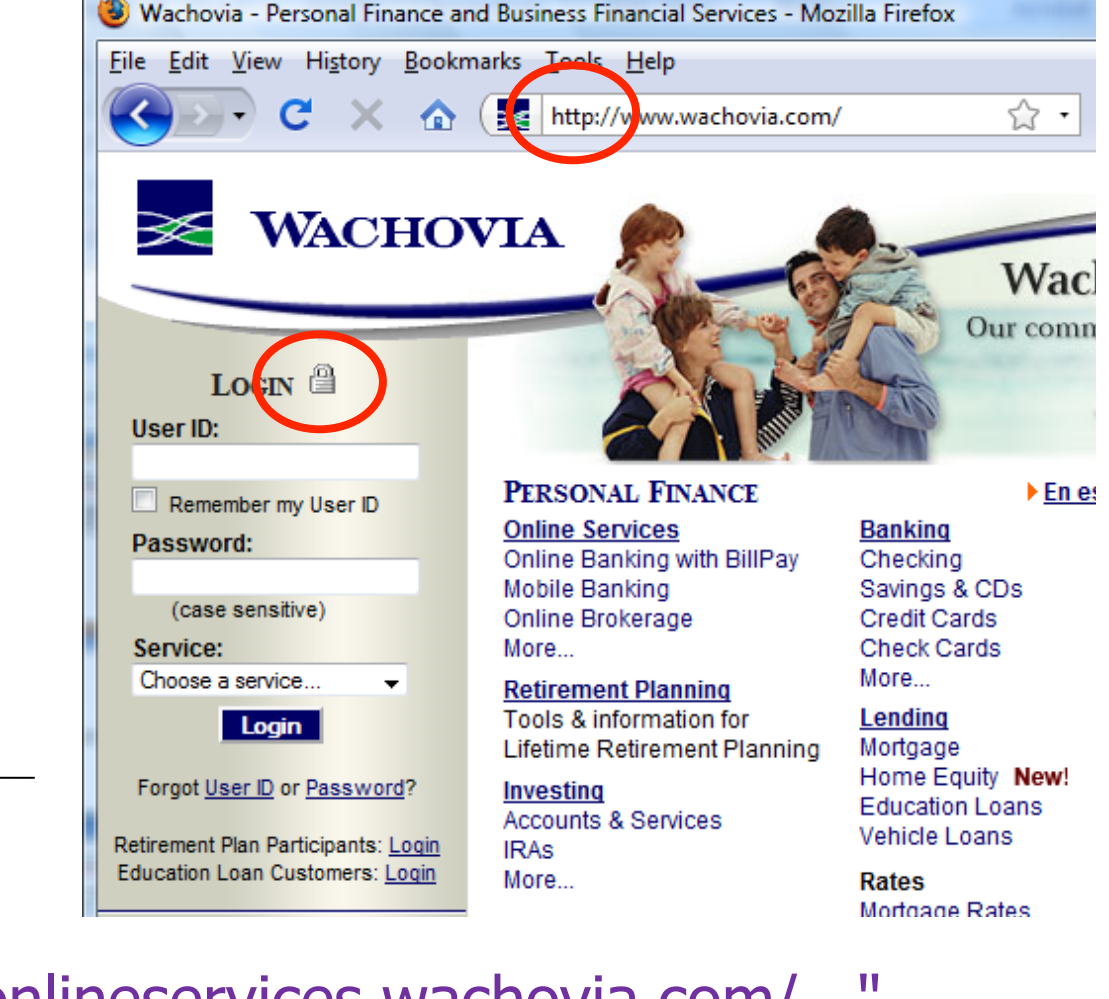

action="**https**://onlineservices.wachovia.com/..."

#### **General guideline:**

• Response to **http**://login.site.com should be Redirect: **https**://login.site.com

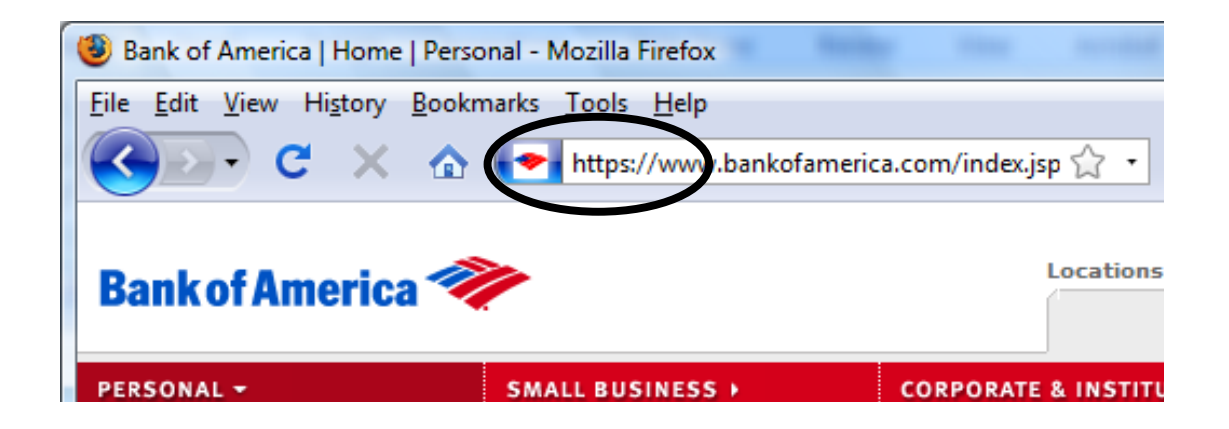

## **Problems with HTTPS and the Lock Icon**

### **Problems with HTTPS and the Lock Icon**

- **1. Upgrade from HTTP to HTTPS**
- **2. Semantic attacks on certs**
- **3. Invalid certs**
- **4. Mixed content** 
	- HTTP and HTTPS on the same page
- **5. Origin contamination** 
	- Weak HTTPS page contaminates stronger HTTPS page

#### **Common use pattern:**

- browse site over HTTP; move to HTTPS for checkout
- connect to bank over HTTP; move to HTTPS for login

Easy attack: prevent the upgrade (ssl\_strip) [Moxie'08]

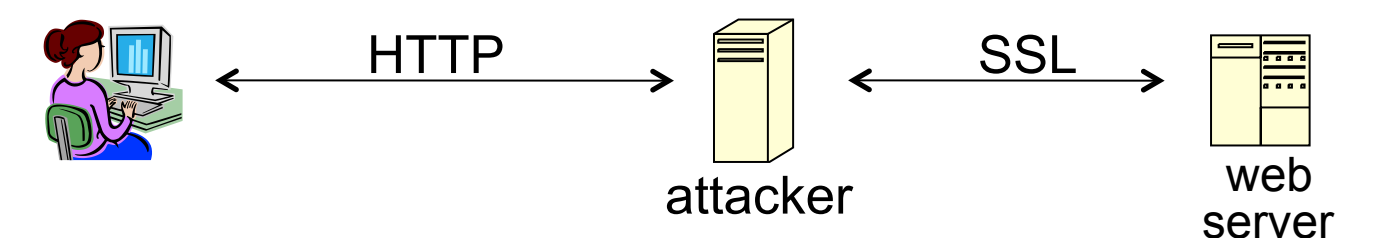

<a href=**https**://…> ⇒ <a href=**http**://…> Location: **https**://... ⇒ Location: **http**://... (redirect) <form action=**https**://… > ⇒ <form action=**http**://…>

### **Tricks and Details**

#### **Tricks:** drop-in a clever fav icon

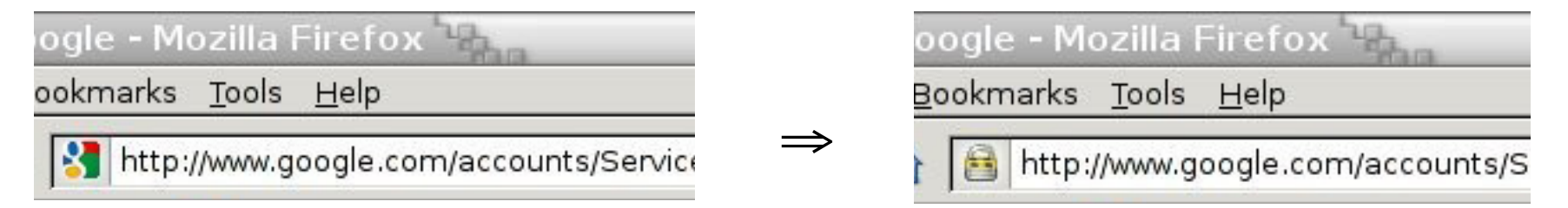

#### **Details:**

• Erase existing session and force user to login: ssl strip injects "Set-cookie" headers to delete existing session cookies in browser.

Number of users who detected HTTP downgrade: 0

#### **International domains: xyz.cn**

- Rendered using international character set
- Observation: chinese character set contains chars that look like "/" and "?" and "." and "="
- **Attack:** buy domain cert for \*.badguy.cn setup domain called:

www.bank.com/accounts/login.php?q=me**.baguy.cn** 

note: single cert \*.badguy.cn works for all sites

Extended validation (EV) certs may help defeat this

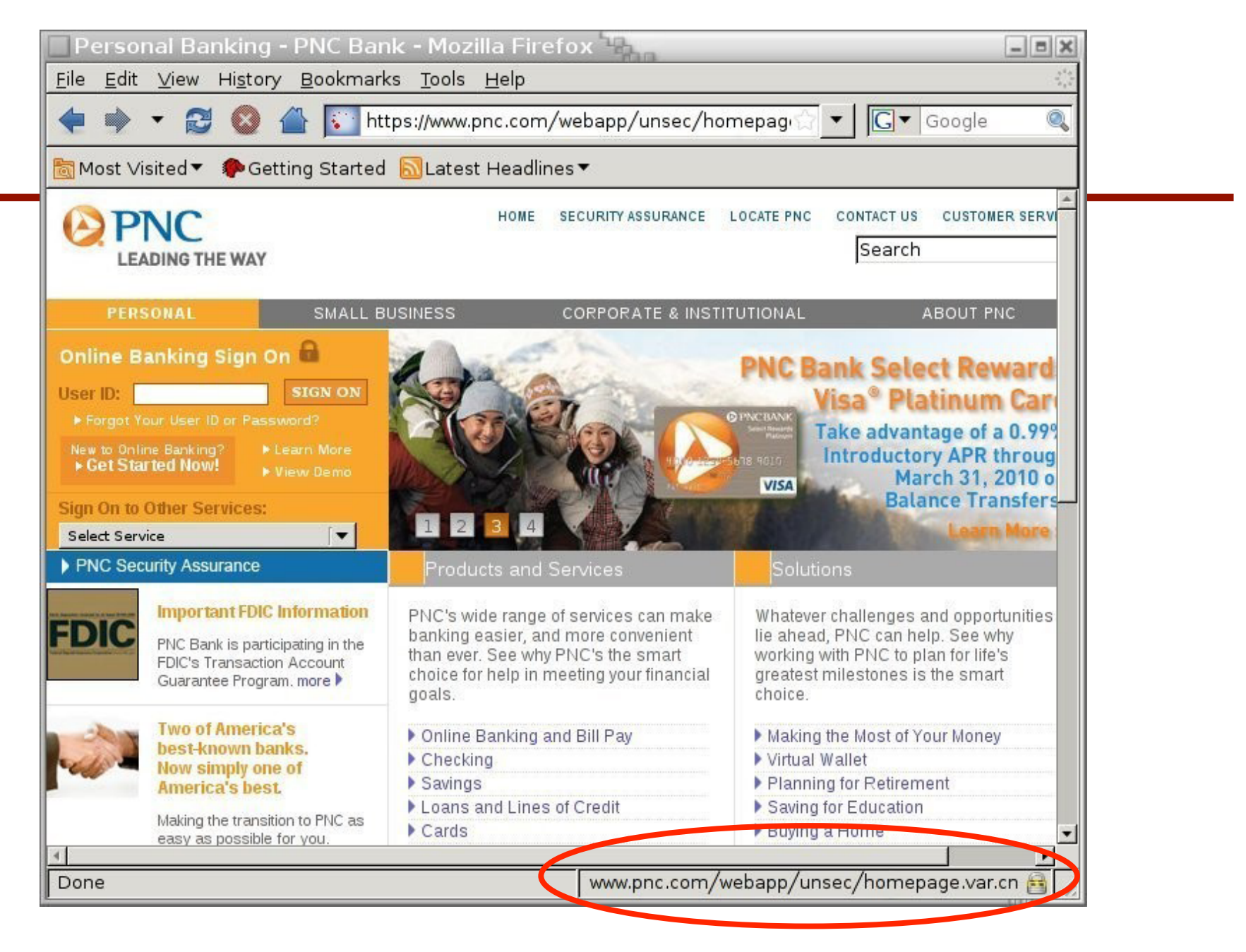

#### [Moxie'08]

#### **Examples of invalid certificates:**

- expired: current-date > date-in-cert
- CommonName in cert does not match domain in URL
- unknown CA (e.g. self signed certs)
	- Small sites may not want to pay for cert

Users often ignore warning:

Is it a misconfiguration or an attack? User can't tell.

Accepting invalid cert enables man-in-middle attacks (see http://crypto.stanford.edu/ssl-mitm )

### **Man in the middle attack using invalid certs**

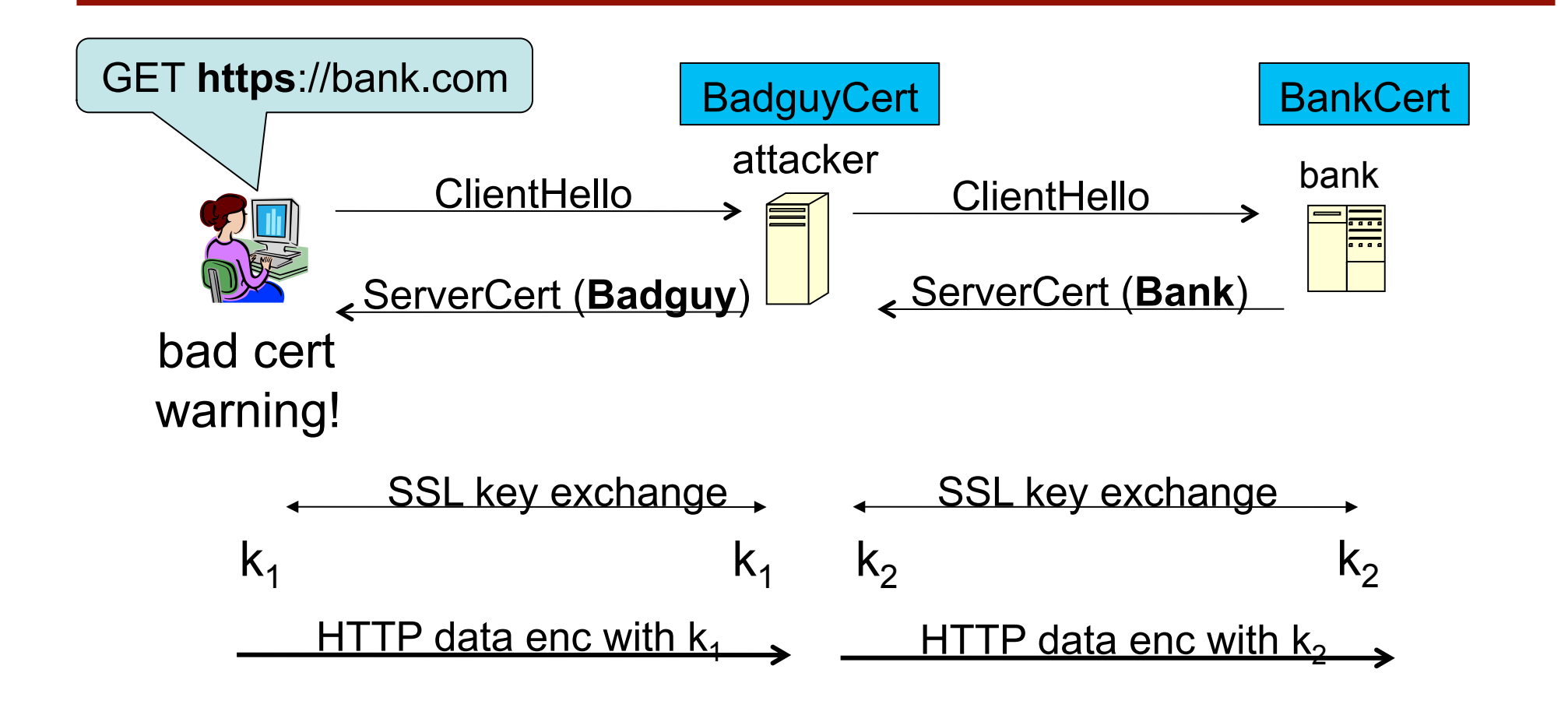

Attacker proxies data between user and bank. Sees all traffic and can modify data at will.

### **Firefox: Invalid cert dialog**

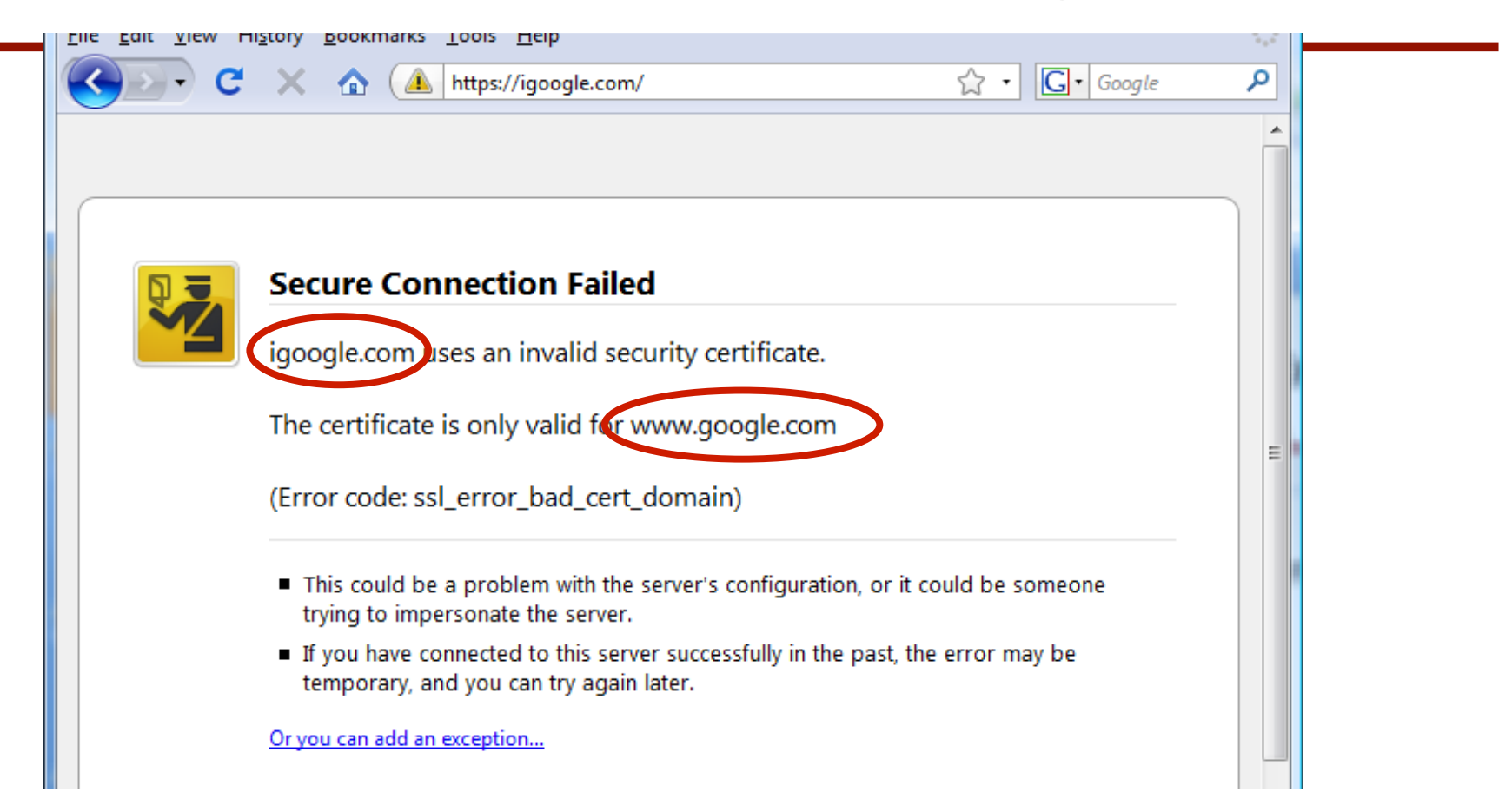

#### **Firefox 3.0: Four clicks to get firefox to accept cert**

• page is displayed with full HTTPS indicators

#### **IE: invalid cert URL bar**

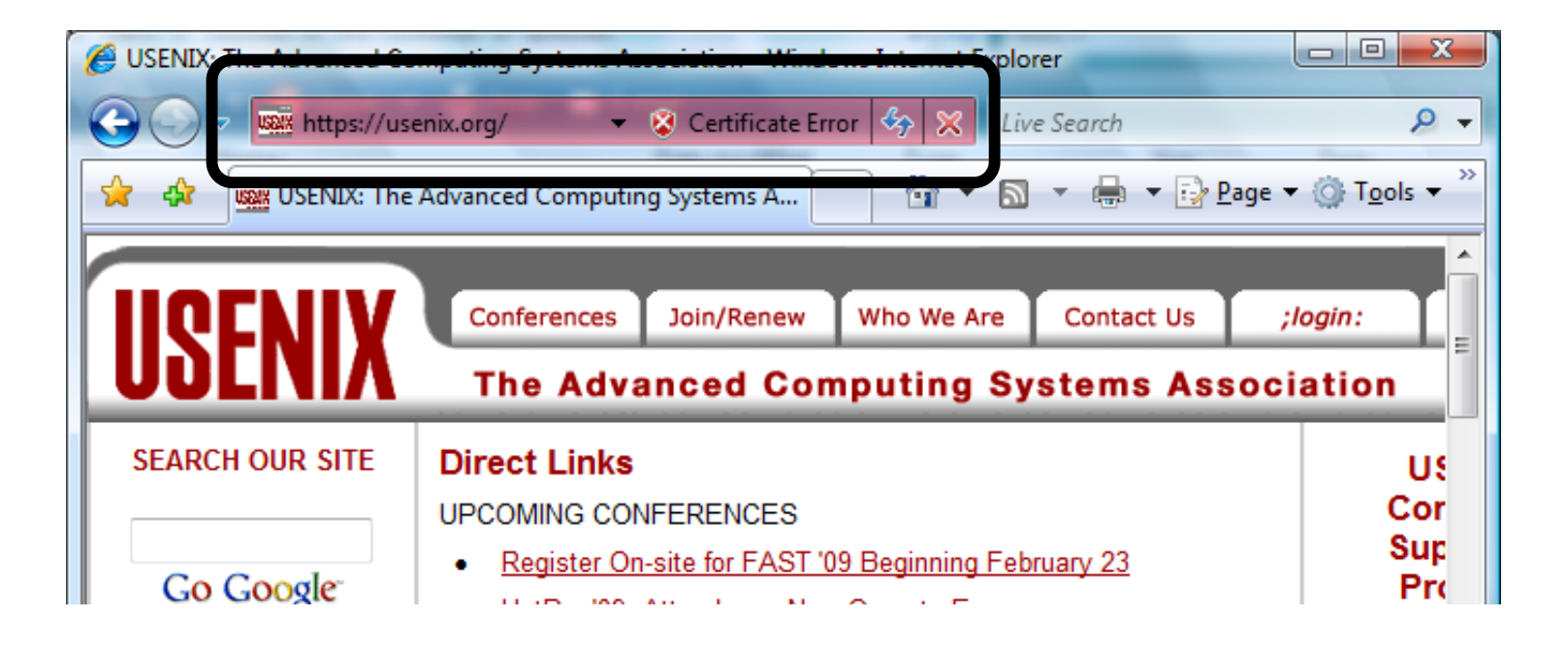

#### **PacketForensis:** SSL MiTM for law enforcement

Scenario [SS'10]: (browsers on windows trust 264 root CAs)

- User in country X wishes to access web site in country Y
- Country X compels its local CA to issue cert for web site
	- $\rightarrow$  country X can eavesdrop on all traffic to web site (no cert warning in user's browser)

SS'10 solution: browser extension that rejects certs where issuing country  $\neq$  web-site country

## **4. Mixed Content: HTTP and HTTPS**

Page loads over HTTPS, but contains content over HTTP **(e.g. <script src="http://.../script.js> )** 

**IE7:** displays mixed-content dialog and no SSL lock **Firefox 3.0:** displays '!' over lock icon (no dialog by default)

#### **Both browsers:**

- Flash swf file over HTTP does not trigger warning !!
- note: Flash can script the embedding page

**Safari:** does not attempt to detect mixed content

# **Mixed Content: HTTP and HTTPS**

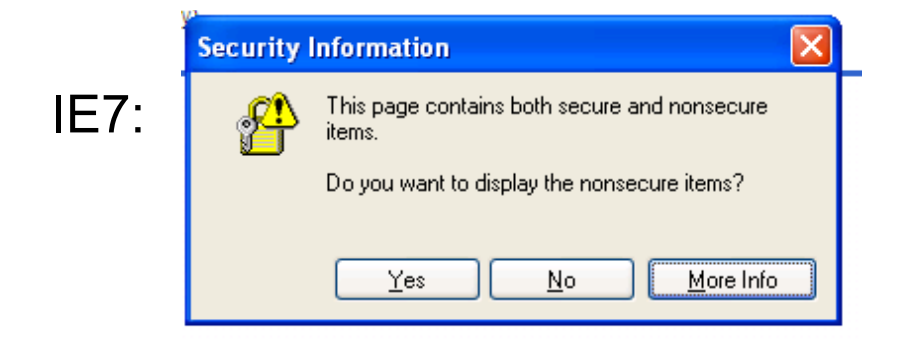

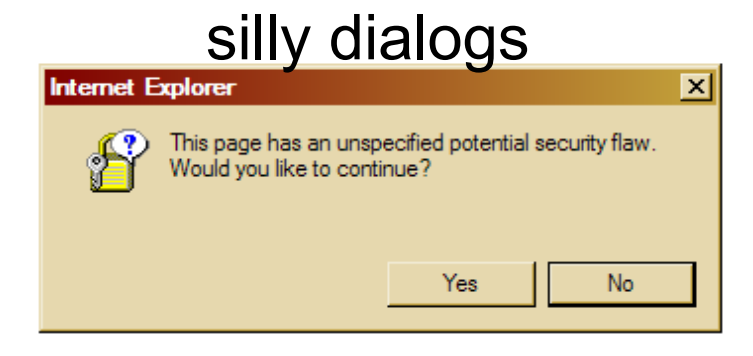

#### No SSL lock in address bar:

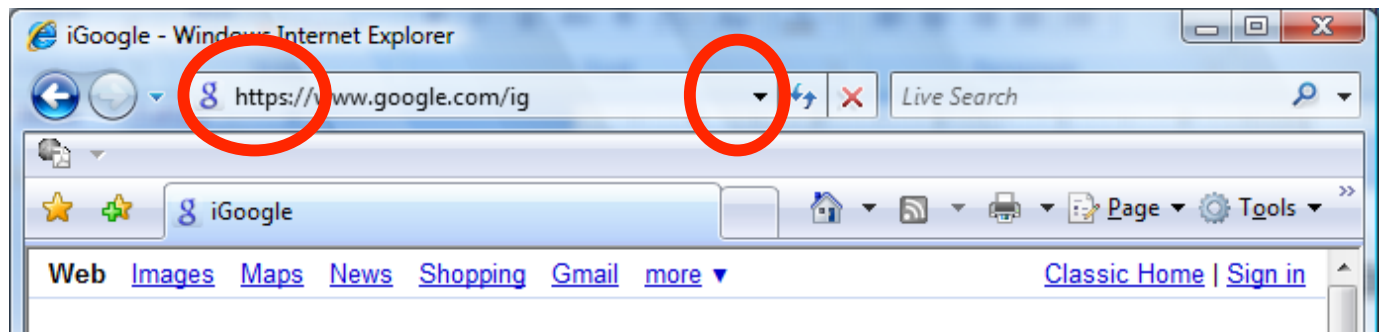

# **Mixed Content: HTTP and HTTPS**

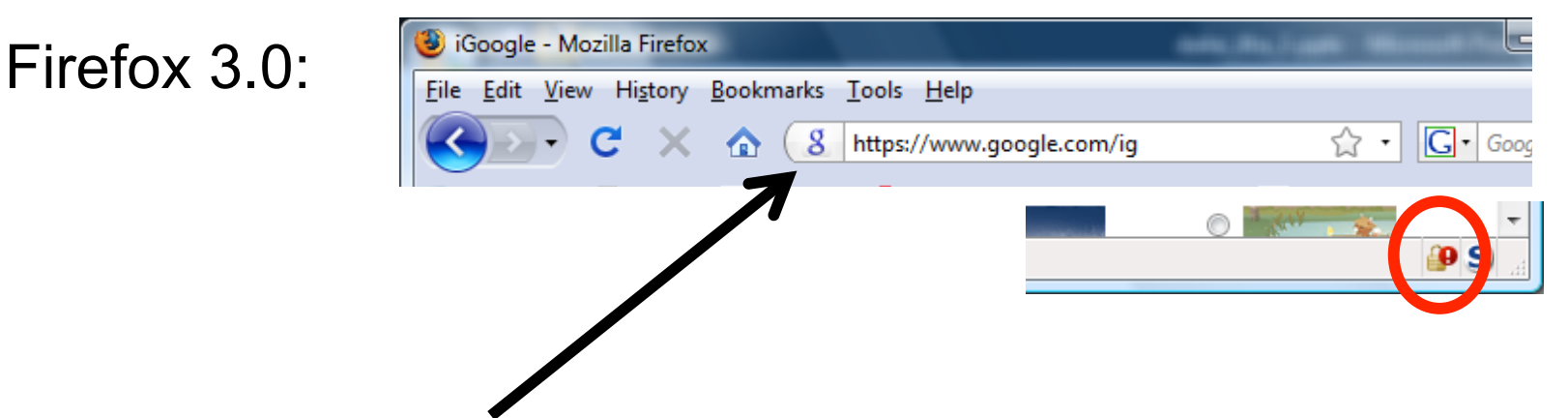

- No SSL indicator in address bar
- Clicking on bottom lock gives:

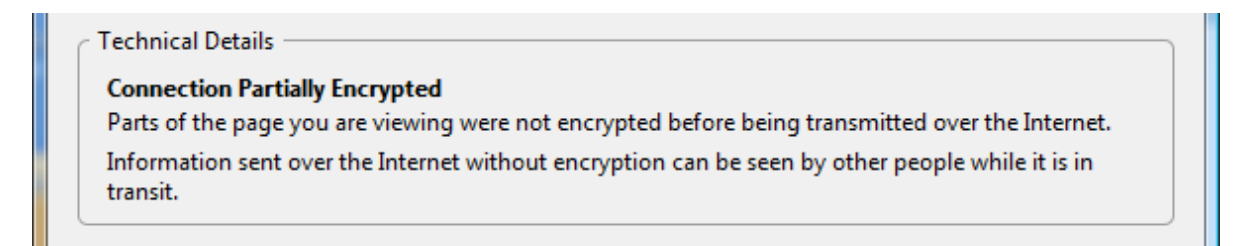

## **Mixed content and network attacks**

banks: after login all content served over HTTPS

**Developer error:** somewhere on bank site write **<embed src=http://www.site.com/flash.swf>** 

Active network attacker can now hijack session

Better way to include content:

**<embed src=//www.site.com/flash.swf>** 

served over the same protocol as embedding page

### **An Example From an Online Bank**

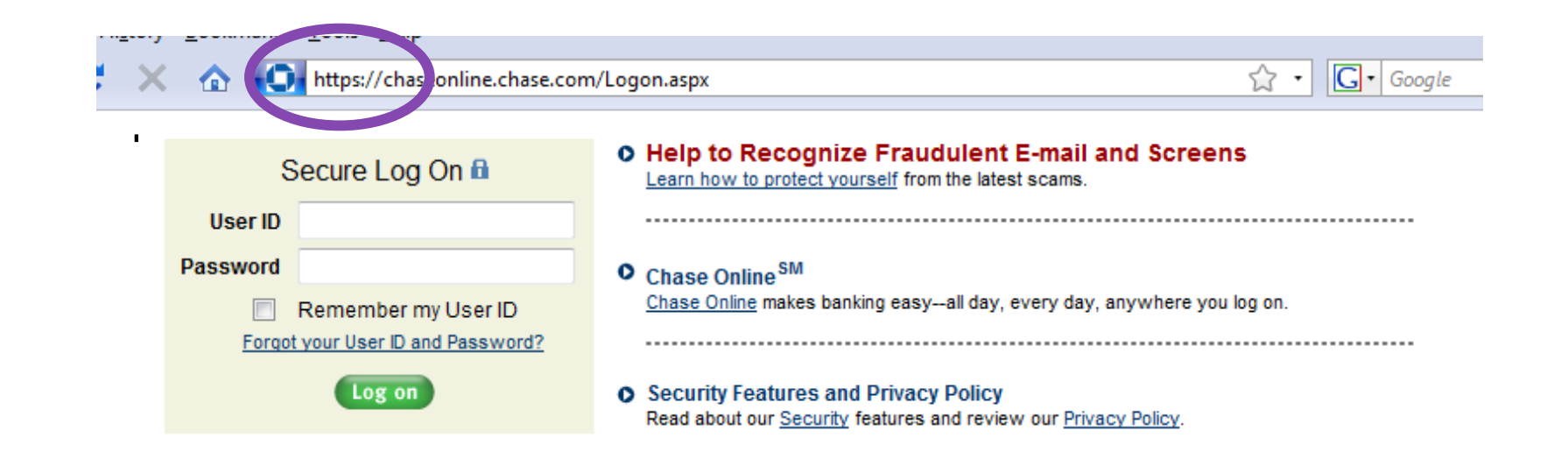

var so = new SWFObject("**http**://mfasa.chase.com/auth/device.swf", ...

#### network attacker can modify SWF file and hijack session

(the site has been fixed)

### **5. Origin Contamination: an example**

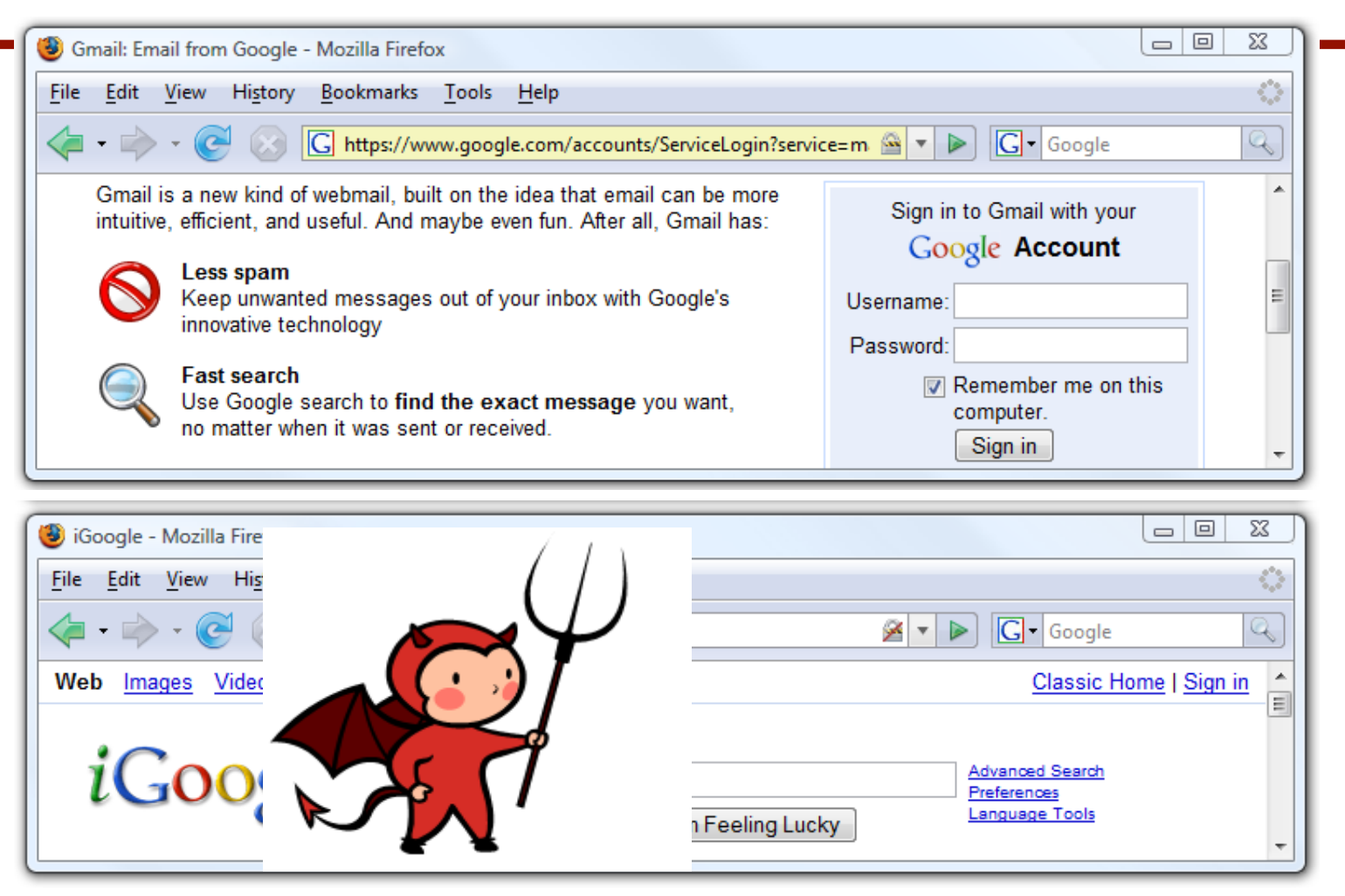

**safeLock**: removes lock from top page after loading bottom page

### **Final note: the status Bar**

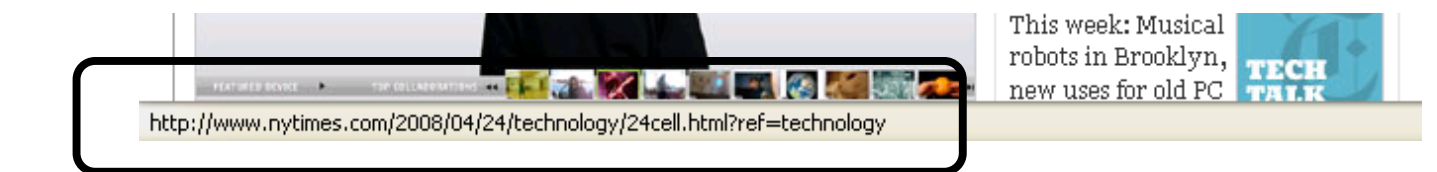

#### **Trivially spoofable**

<a href="http://www.paypal.com/" onclick="this.href = 'http://www.evil.com/';"> PayPal</a>

# **THE END**